#### ДОКУМЕНТ ПОДПИСАН ЭЛЕКТРОННОЙ ПОДПИСЬЮ

Сертификат: 00FD362A4A194B73F1D77D57385D2AE916 Владелец: Хромов Александр Викторович Действителен: с 16.08.2023 до 08.11.2024

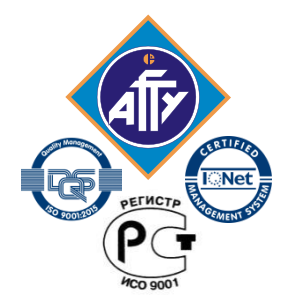

*Федеральное агентство по рыболовству Федеральное государственное бюджетное образовательное учреждение высшего образования «Астраханский государственный технический университет» Обособленное структурное подразделение «Волго-Каспийский морской рыбопромышленный колледж» федерального государственного бюджетного образовательного учреждения высшего образования «Астраханский государственный технический университет» Система менеджмента качества в области образования и воспитания сертифицирована DQS по международному стандарту ISO 9001:2015*

**ОП.07**

# **РАБОЧАЯ ПРОГРАММА**

### **учебной дисциплины**

# **ОП.07 Информационные технологии в профессиональной деятельности**

## **для специальности 43.02.15 Поварское и кондитерское дело**

**Астрахань 2022**

Рабочая программа учебной дисциплины в соответствии с ФГОС разработана на основе федерального государственного образовательного стандарта среднего профессионального образования по специальности 43.02.15 Поварское и кондитерское дело и примерной основной образовательной программы ОП.07 Информационные технологии в профессиональной деятельности по специальности 43.02.15 Поварское и кондитерское дело

**Организация-разработчик:** ФГБОУ ВО «АГТУ» ОСП «Волго-Каспийский морской рыбопромышленный колледж» ФГБОУ ВО «АГТУ»

#### **Разработчик:**

да

.

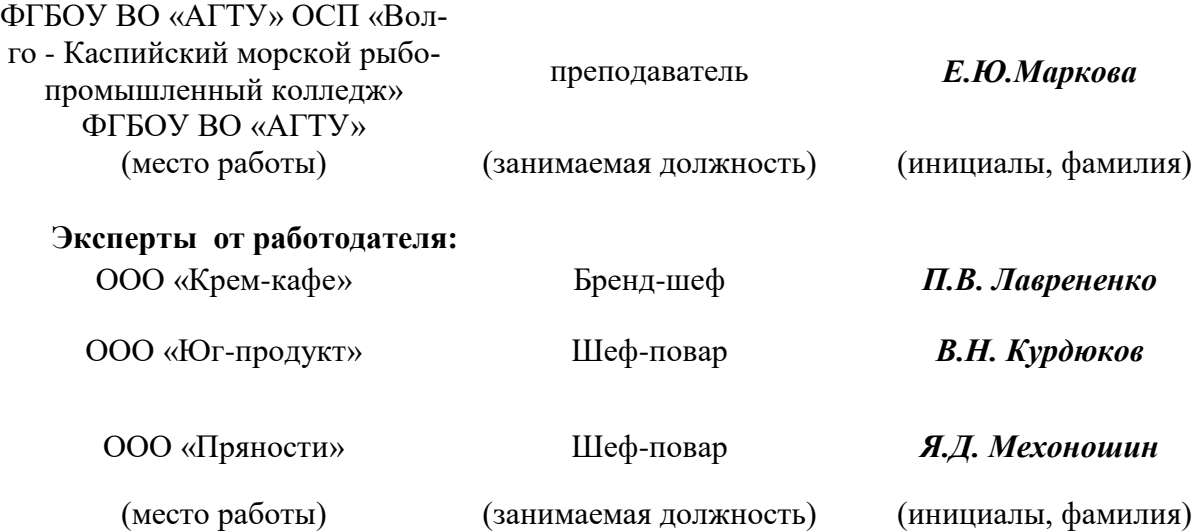

Рассмотрена и одобрена на заседании цикловой комиссии технологических дисциплин от «31» августа 2022 года, протокол № 1.

Председатель цикловой комиссии \_\_\_\_\_\_\_\_\_\_\_\_ /З.Г.Ахмедова

Согласована и рекомендована к использованию в учебном процессе «31»\_августа\_2022 го-

Заведующая отделением технологии и рыбного хозяйства\_\_\_\_\_\_\_\_\_/М.А. Муханова

Утверждена и рекомендована к использованию в учебном процессе «31» августа 2022 года

Заместитель директора по учебной работе и и и и и /А.Ю. Кузьмин

### **Содержание**

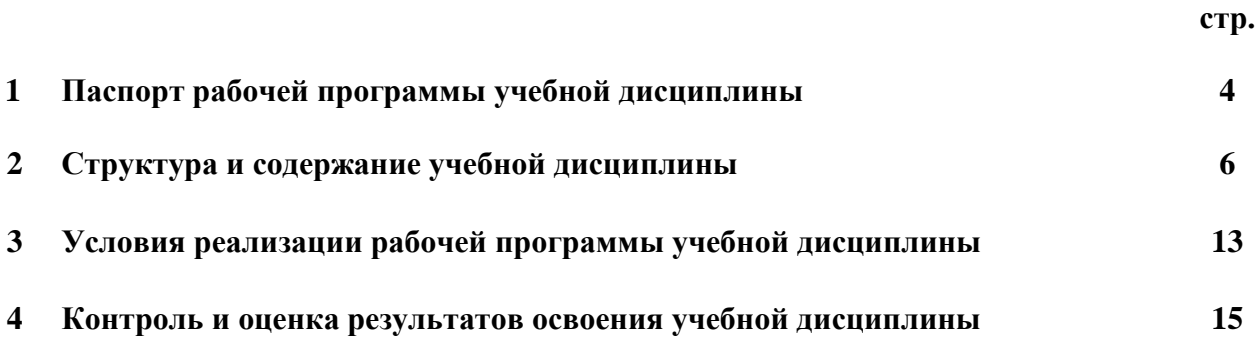

#### **1. ОБЩАЯ ХАРАКТЕРИСТИКА РАБОЧЕЙ ПРОГРАММЫ УЧЕБНОЙ ДИСЦИПЛИНЫ ОП.07 ИНФОРМАЦИОННЫЕ ТЕХНОЛОГИИ В ПРОФЕССИОНАЛЬНОЙ ДЕЯТЕЛЬ-НОСТИ**

#### **1.1. Место дисциплины в структуре основной образовательной программы**

Учебная дисциплина ОП.07 Информационные технологии в профессиональной деятельности является частью общепрофессионального цикла основной образовательной программы подготовки специалистов среднего звена в соответствии с ФГОС по специальности среднего профессионального образования (далее СПО) 43.02.15 Поварское и кондитерское дело и примерной основной образовательной программы по специальности 43.02.15 Поварское и кондитерское дело.

Рабочая программа учебной дисциплины направлена на освоение умений и знаний, необходимы для формирования и развития следующих компетенций: ОК 01. Выбирать способы решения задач профессиональной деятельности, применительно к различным контекстам; ОК 02. Осуществлять поиск, анализ и интерпретацию информации, необходимой для выполнения задач профессиональной деятельности; ОК 03. Планировать и реализовывать собственное профессиональное и личностное развитие; ОК 04. Работать в коллективе и команде, эффективно взаимодействовать с коллегами, руководством, клиентами; ОК 05. Осуществлять устную и письменную коммуникацию на государственном языке с учетом особенностей социального и культурного контекста; ОК 06. Проявлять гражданско-патриотическую позицию, демонстрировать осознанное поведение на основе традиционных общечеловеческих ценностей, применять стандарты антикоррупционного поведения; ОК 07. Содействовать сохранению окружающей среды, ресурсосбережению, эффективно действовать в чрезвычайных ситуациях; ОК 09. Использовать информационные технологии в профессиональной деятельности; ОК 10. Пользоваться профессиональной документацией на государственном и иностранном языках; ПК 6.1. Осуществлять разработку ассортимента кулинарной и кондитерской продукции, различных видов меню с учетом потребностей различных категорий потребителей, видов и форм обслуживания; ПК 6.2 Осуществлять текущее планирование, координацию деятельности подчиненного персонала с учетом взаимодействия с другими подразделениями; ПК 6.3. Организовывать ресурсное обеспечение деятельности подчиненного персонала; ПК 6.4 Осуществлять организацию и контроль текущей деятельности подчиненного персонала;

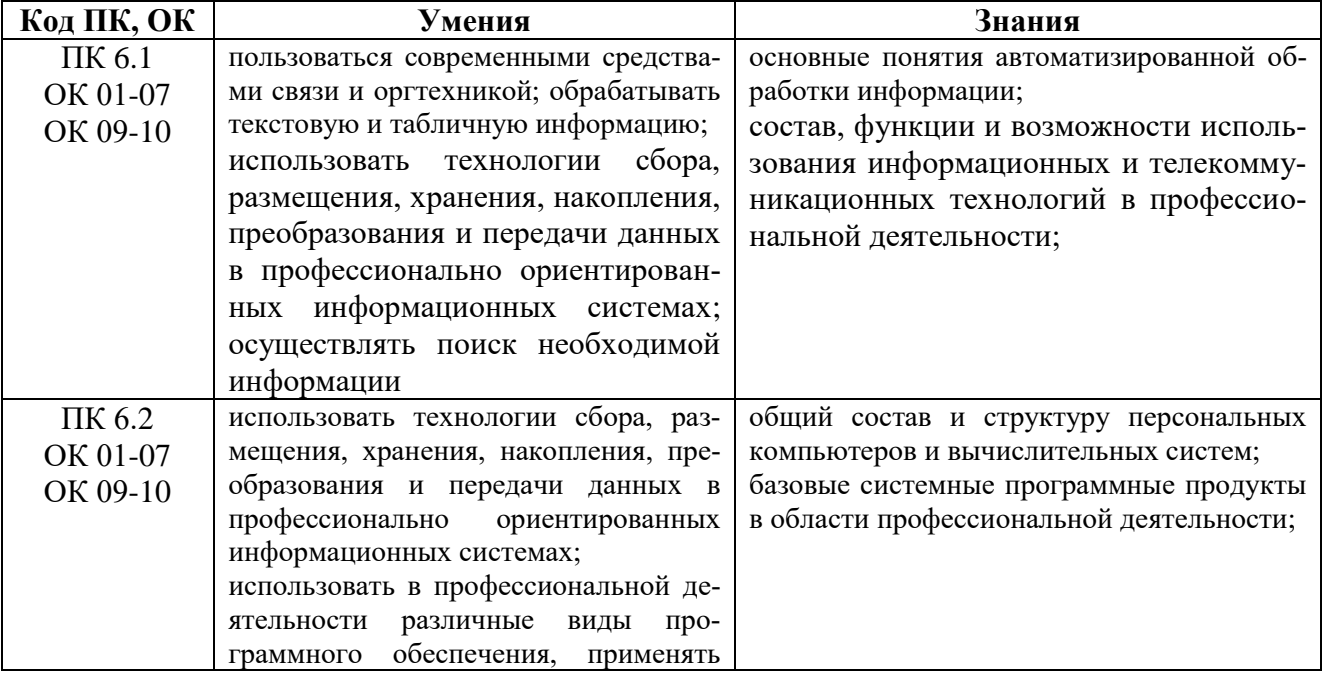

#### **1.2. Цель и планируемые результаты освоения дисциплины:**

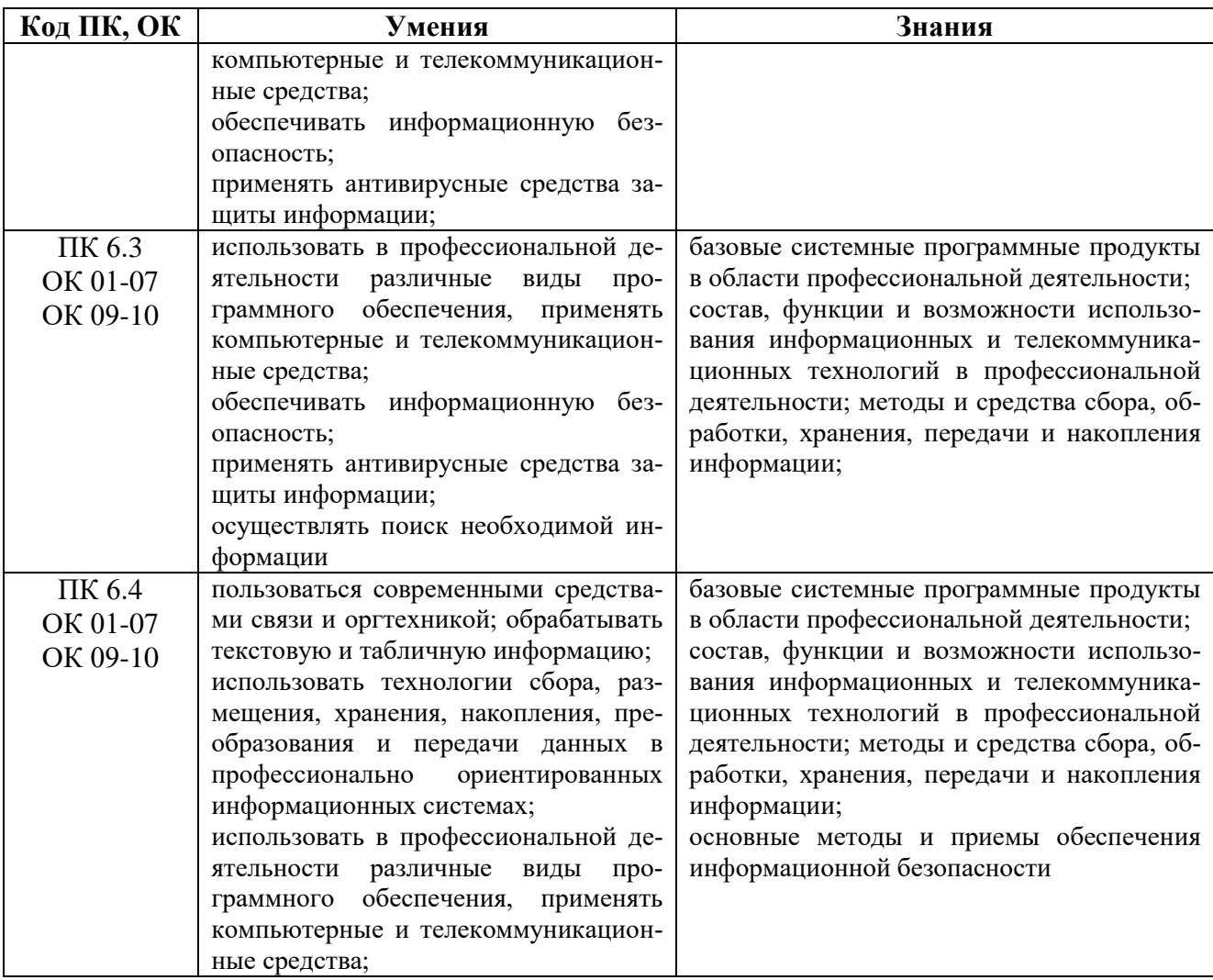

# **2. СТРУКТУРА И СОДЕРЖАНИЕ УЧЕБНОЙ ДИСЦИПЛИНЫ**

### **2.1.Объем учебной дисциплины и виды учебной работы**

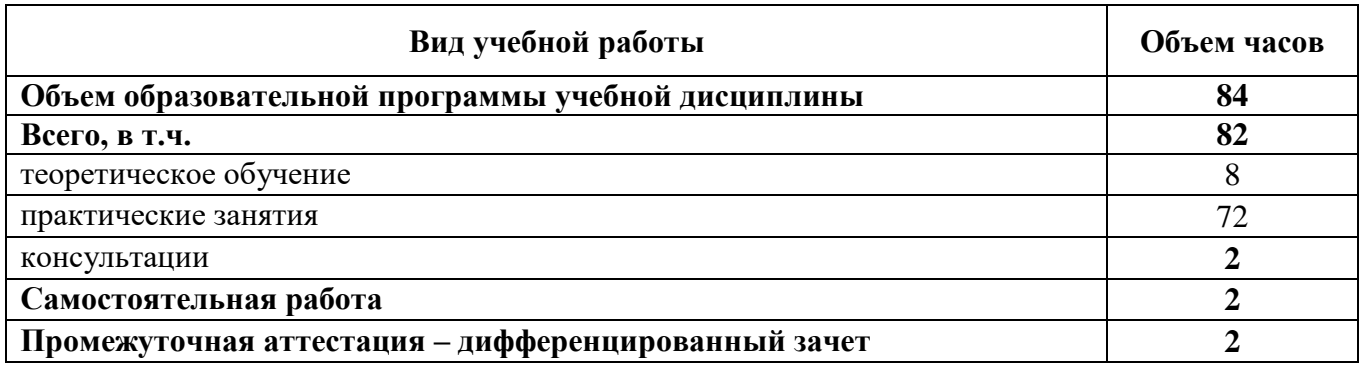

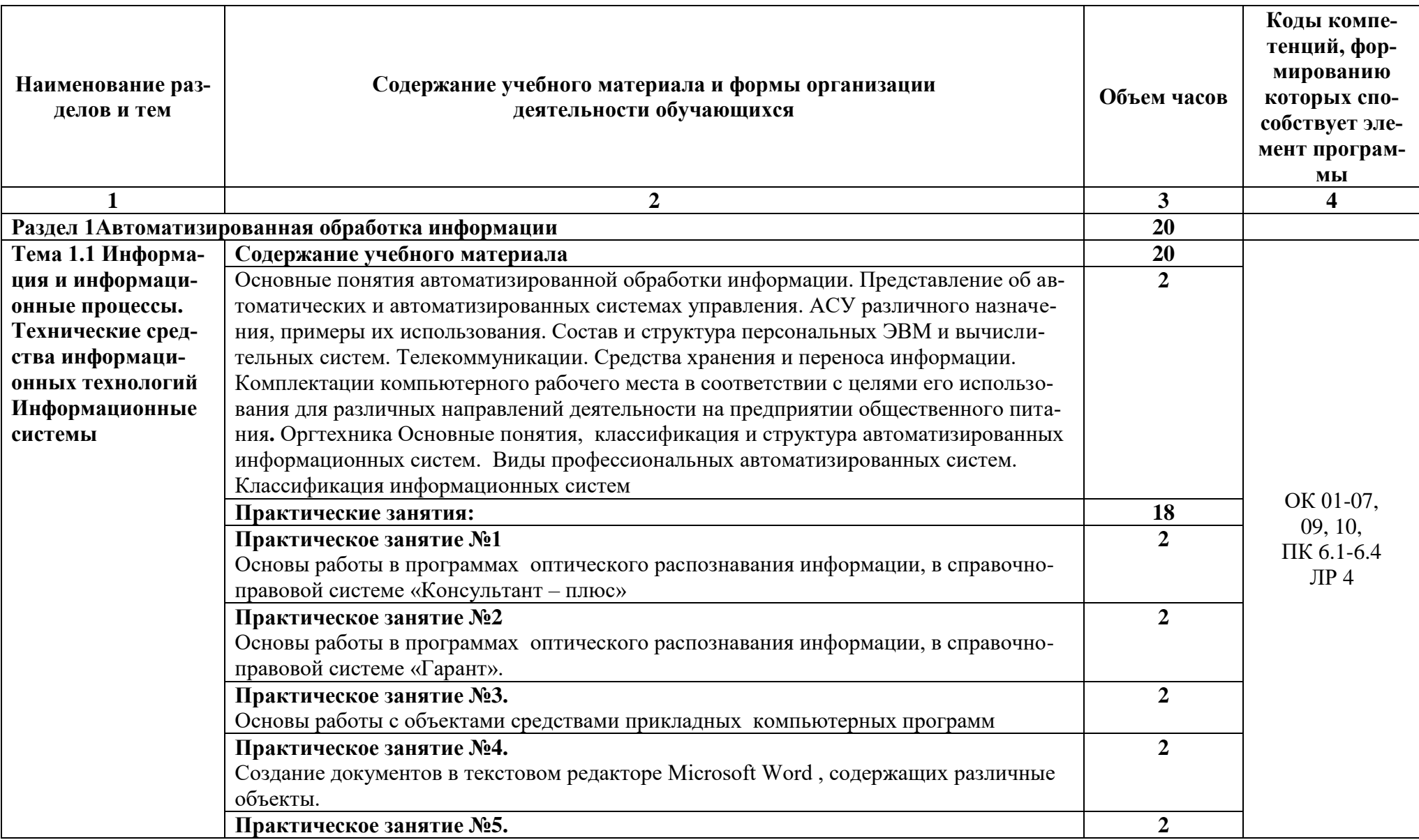

2.2. Тематический план и содержание учебной дисциплины ОП 07. Информационные технологии в профессиональной деятельности»

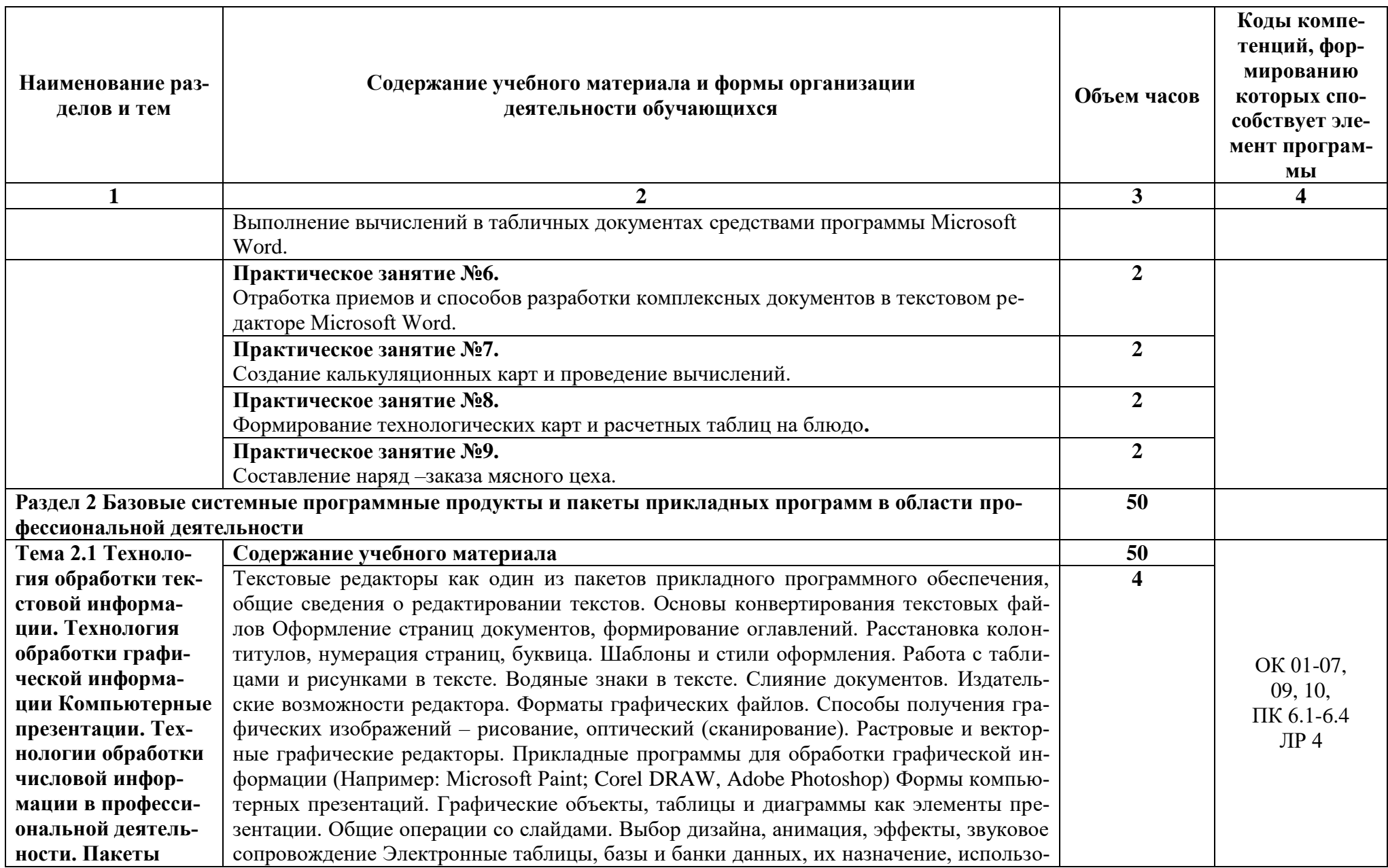

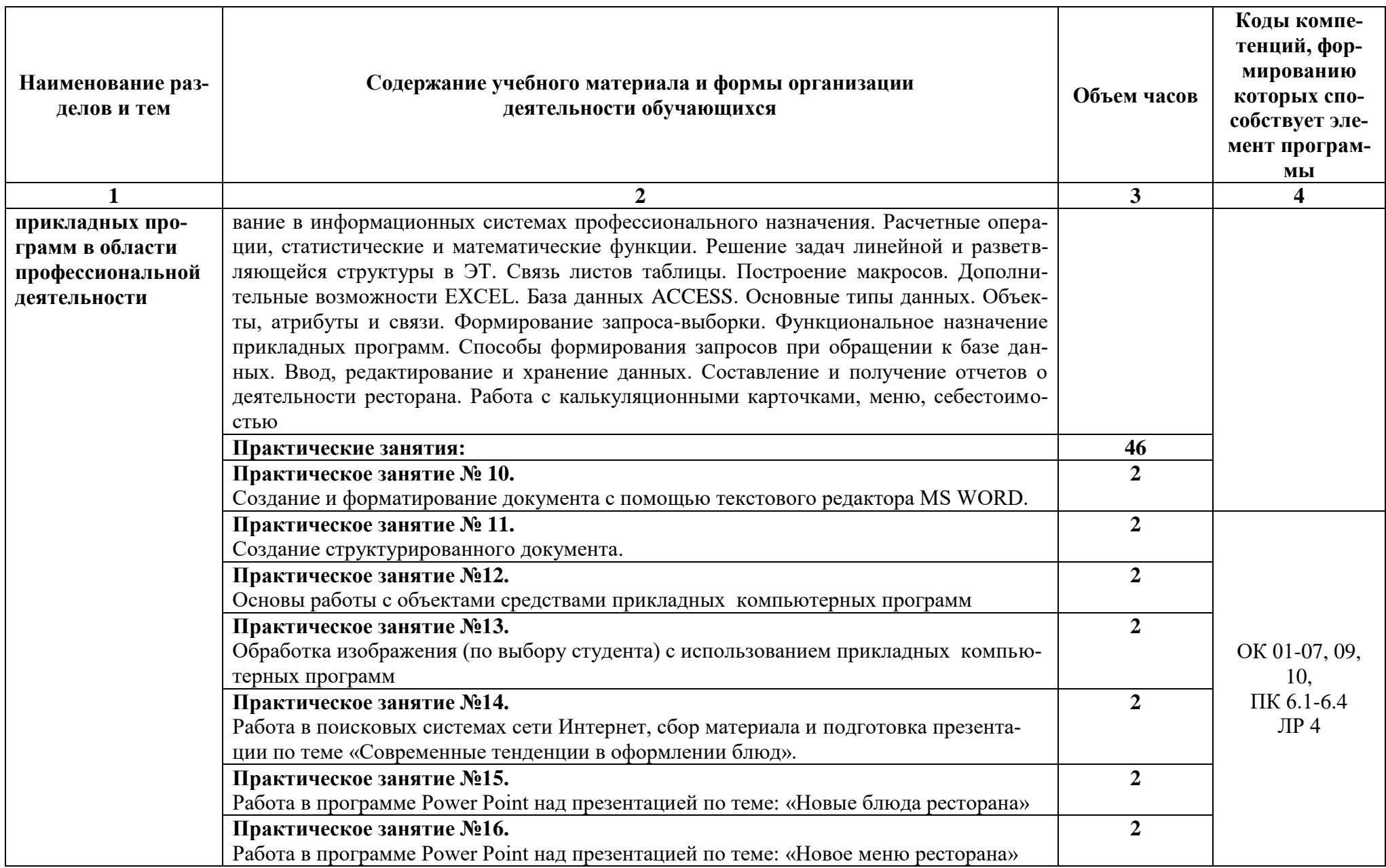

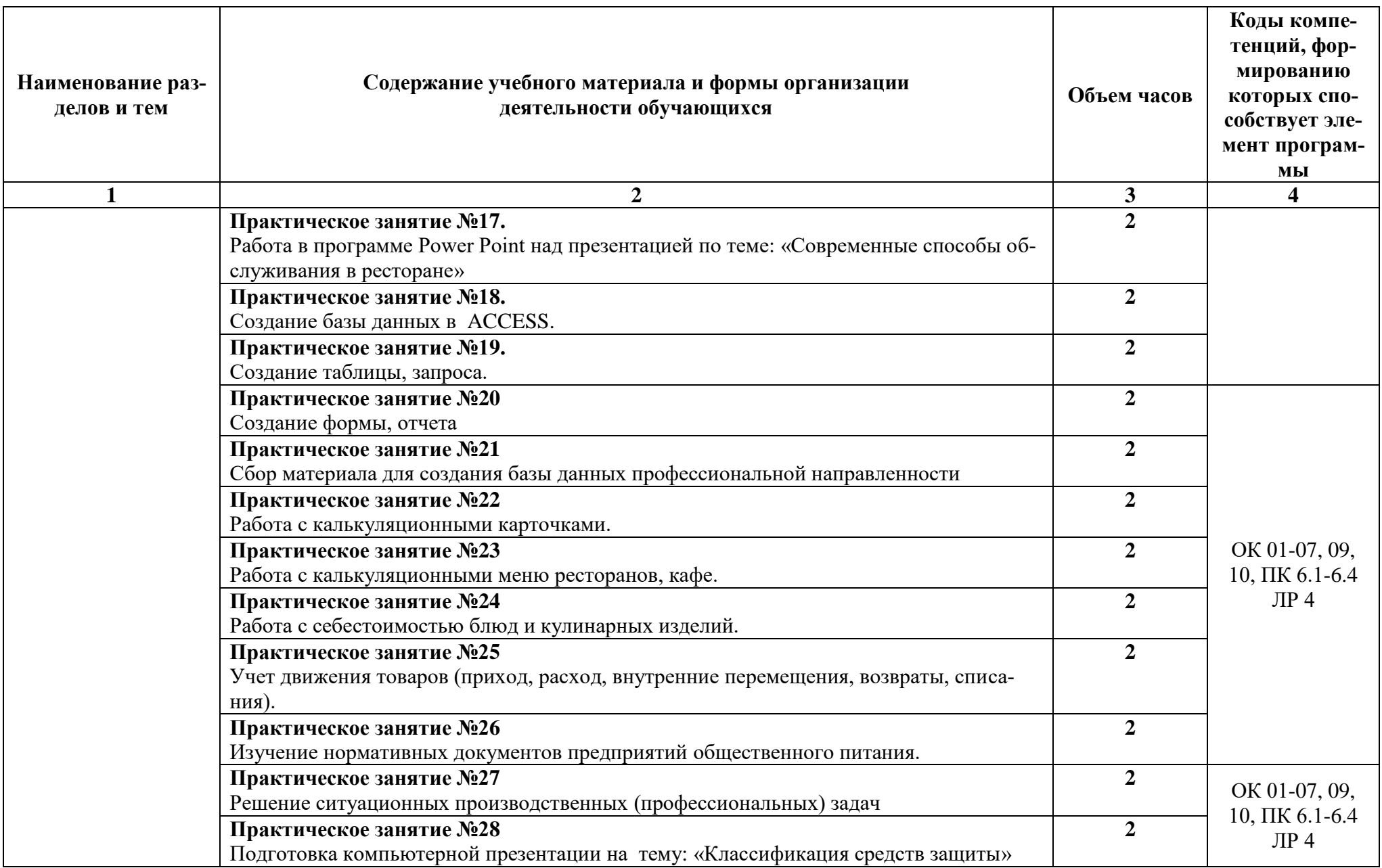

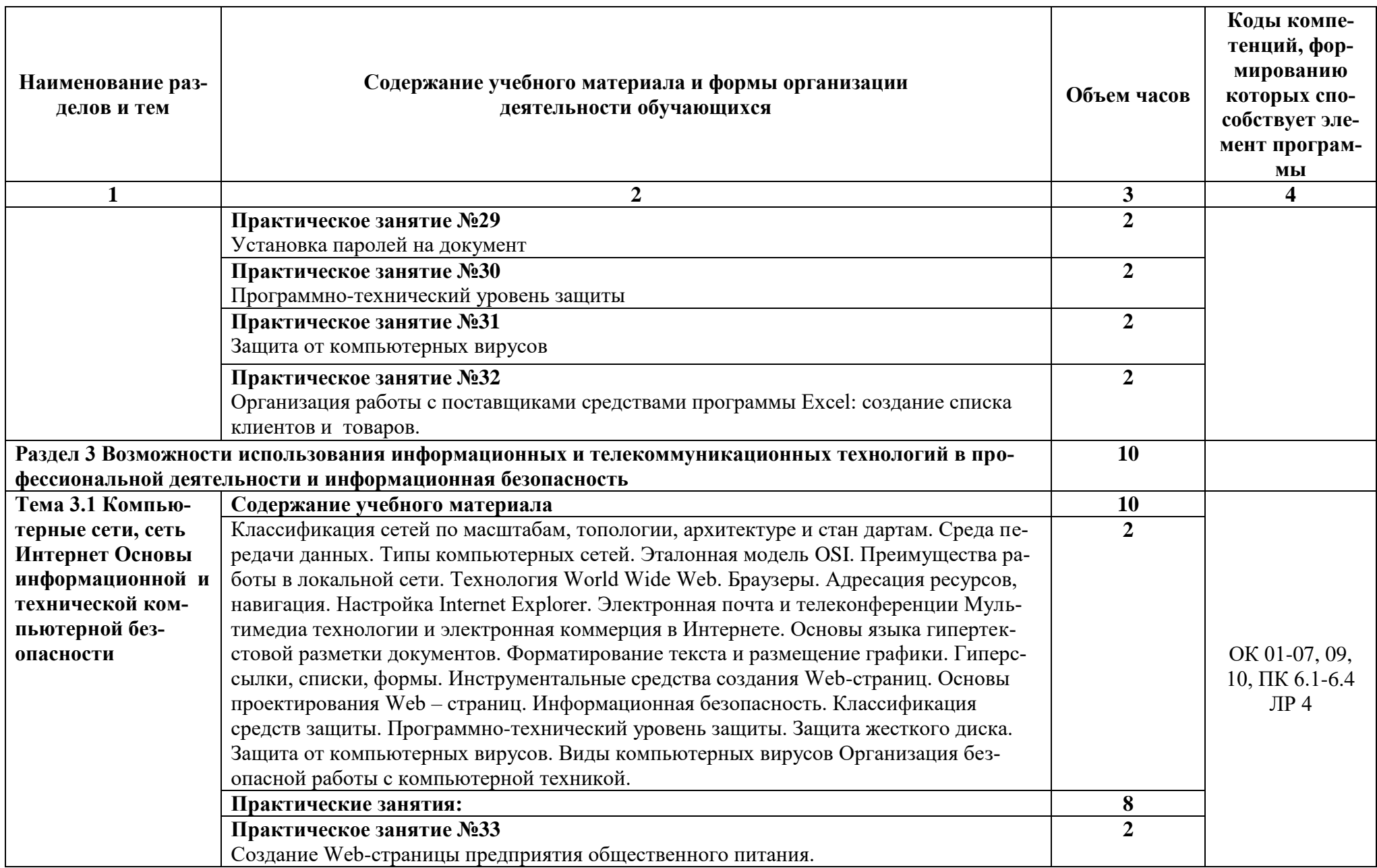

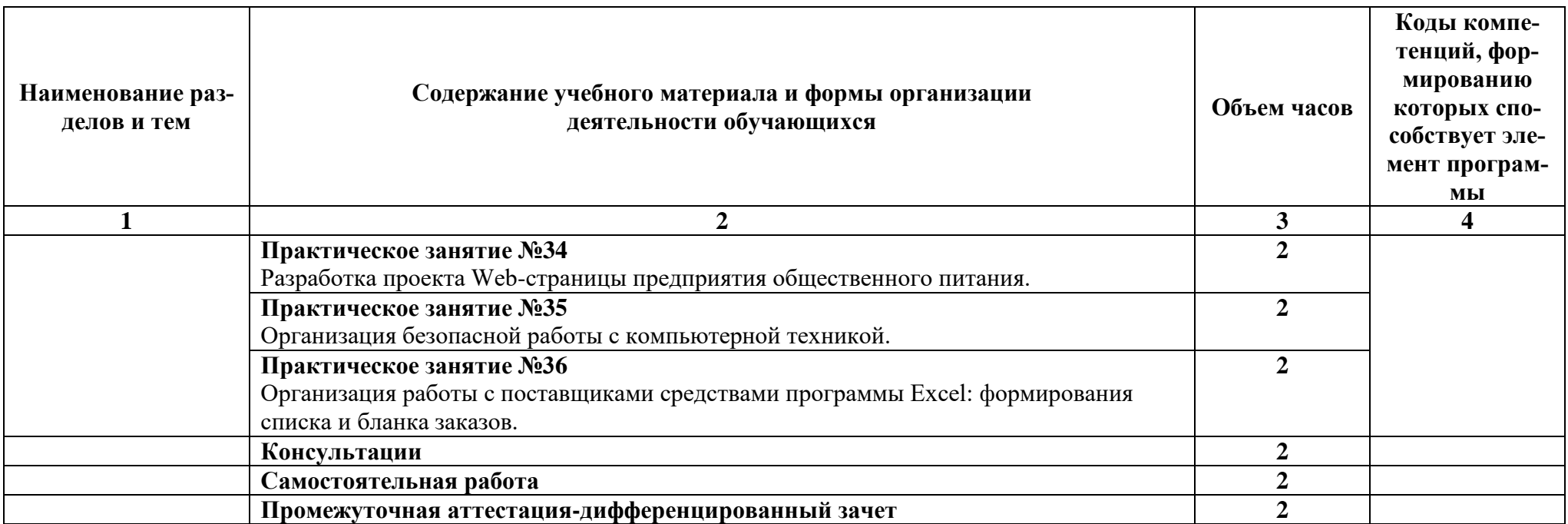

#### **3. УСЛОВИЯ РЕАЛИЗАЦИИ ПРОГРАММЫ УЧЕБНОЙ ДИСЦИПЛИНЫ**

**3.1.** Реализация учебной дисциплины осуществляется в кабинете № 318 Информационных технологий в профессиональной деятельности.

Оборудование учебного кабинета № 318 Информационных технологий в профессиональной деятельности.

1 Рабочие места обучающихся (столы, стулья, парты),

2 Рабочее место преподавателя (стол, стул)

3Аудиторная доска (меловая, мультимедийная, доска для рисования маркерами)

4 Шкаф

5 Стенд

6 Принтер лазерный

7 Колонки

8 Сканер

9 Компьютеры

Microsoft XP Pro SP2

MS Office Standart 2007

Офисный пакет приложений: Word. Excell, Powerpoint, Outlook

Kaspersky Endpoint Security 10

Windows XP Home SP2- 9 ПК.

MS Office Standart 2007 -9 ПК

Kaspersky Endpoint Security 9- ПК

10 Проектор EPSON EB-S82 + Экран

11 Принтер HP LaserJet 1020

#### **3.2. Информационное обеспечение обучения**

#### **Перечень рекомендуемых учебных изданий, Интернет-ресурсов, дополнительной литературы**

#### **Основные источники:**

- 1. Трофимов, В. В. Информатика в 2 т. Том 1 : учебник для СПО / В. В. Трофимов ; отв. ред. В. В. Трофимов. — 3-е изд., перераб. и доп. — М. : Издательство Юрайт, 2018. — 406 с. — (Серия: Профессиональное образование). — ISBN 978-5-534-02519-4.
- 2. Гаврилов, М. В. Информатика и информационные технологии : учебник для СПО / М. В. Гаврилов, В. А. Климов. — 4-е изд., перераб. и доп. — М. : Издательство Юрайт, 2018. — 383 с. — (Серия : Профессиональное образование). — ISBN 978- 5-534-03051-8.
- 3. Информационные технологии в 2 т. Том 1 : учебник для СПО / В. В. Трофимов, О. П. Ильина, В. И. Кияев, Е. В. Трофимова ; под ред. В. В. Трофимова. — М. : Издательство Юрайт, 2017. — 238 с. — (Серия: Профессиональное образование). — ISBN 978-5-534-03964-1.

#### **3.3. Активные и интерактивные методы, применяемые при обучении дисциплине**

**Метод Упражнения -действия по инструкции применяется при изучении тем:** Тема 3.1 Компьютерные сети, сеть Интернет Основы информационной и технической компьютерной безопасности.

#### **Метод Решение ситуационных задач применяется при изучении тем** Тема 2.1 Технология обработки текстовой информации. Технология обработки графической информации Компьютерные презентации. Технологии обработки числовой информации в профессиональной деятельности. Пакеты прикладных программ в области профессиональной деятельности

#### **3.4.Рекомендации по реализации дисциплины для инвалидов и лиц с ограниченными возможностями здоровья**

#### **3.4.1. Наличие соответствующих условий реализации дисциплины**

Для обучающихся из числа инвалидов и лиц с ограниченными возможностями здоровья на основании письменного заявления обучающегося дисциплина (профессиональный модуль) реализуется с учетом особенностей психофизического развития, индивидуальных возможностей и состояния здоровья (далее - индивидуальных особенностей); обеспечивается соблюдение следующих общих требований: использование специальных технических средств обучения коллективного и индивидуального пользования, предоставление услуг ассистента (помощника), оказывающего такому обучающемуся необходимую техническую помощь, обеспечение доступа в здания и помещения, где проходит учебный процесс, размещение на портале ОСП необходимых материалов для теоретической подготовки, для лабораторных работ, материалов для самопроверки знаний (компетенций) и подготовки к контролю знаний по разделам дисциплины (профессионального модуля), другие условия, без которых невозможно или затруднено обучение по дисциплине (профессиональному модулю).

#### **3.4.2.Обеспечение соблюдения общих требований**

При реализации дисциплины (профессионального модуля) на основании письменного заявления обучающегося обеспечивается соблюдение следующих общих требований: проведение занятий для студентов-инвалидов и лиц с ограниченными возможностями здоровья в одной аудитории совместно с другими обучающимися, не имеющими ограниченных возможностей здоровья, если это не создает трудностей для обучающихся; присутствие в аудитории ассистента (ассистентов), оказывающего(их) обучающимся необходимую техническую помощь с учетом их индивидуальных особенностей на основании письменного заявления; пользование необходимыми обучающимся техническими средствами с учетом их индивидуальных особенностей.

#### **3.4.3.Доведение информации до сведения обучающихся с ограниченными возможностями здоровья**

Все локальные нормативные акты ОСП «ВКМРПК» по вопросам реализации дисциплин (профессиональных модулей) доводятся до сведения обучающихся с ограниченными возможностями здоровья в доступной для них форме.

#### **3.4.4. Реализация увеличения продолжительности прохождения промежуточной аттестации по отношению к установленной продолжительности для обучающегося с ограниченными возможностями здоровья**

Продолжительность прохождения промежуточной аттестации по отношению к установленной продолжительности увеличивается по письменному заявлению обучающегося с ограниченными возможностями здоровья; продолжительность экзамена, проводимого в письменной форме увеличивается не менее чем на 0,5 часа; продолжительность подготовки обучающегося к ответу на экзамене, проводимом в устной форме, – не менее чем на 0,5 часа; продолжительность ответа обучающегося при устном ответе увеличивается не более чем на 0,5 часа

# 4. КОНТРОЛЬ И ОЦЕНКА РЕЗУЛЬТАТОВ ОСВОЕНИЯ УЧЕБНОЙ ДИСЦИПЛИНЫ

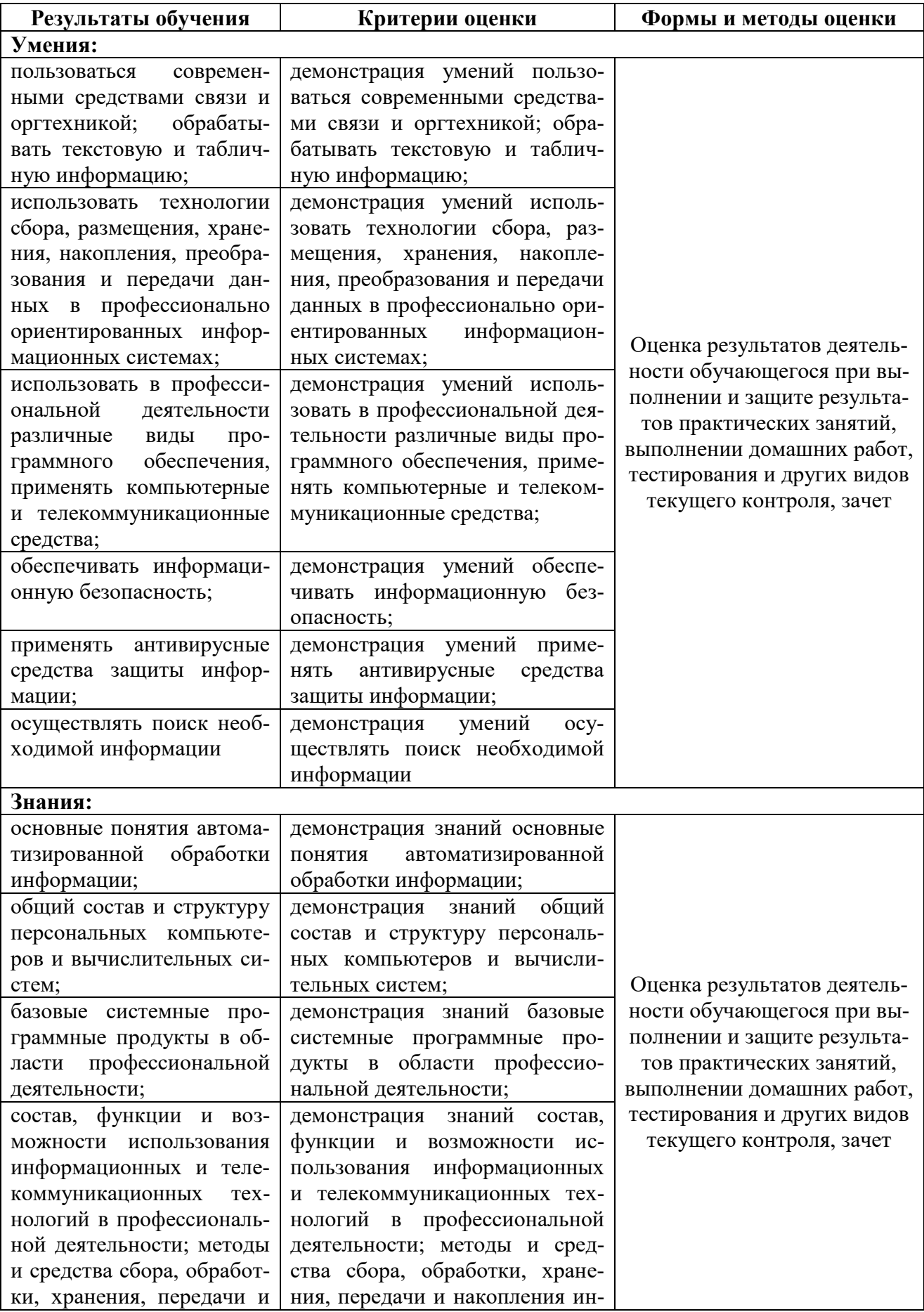

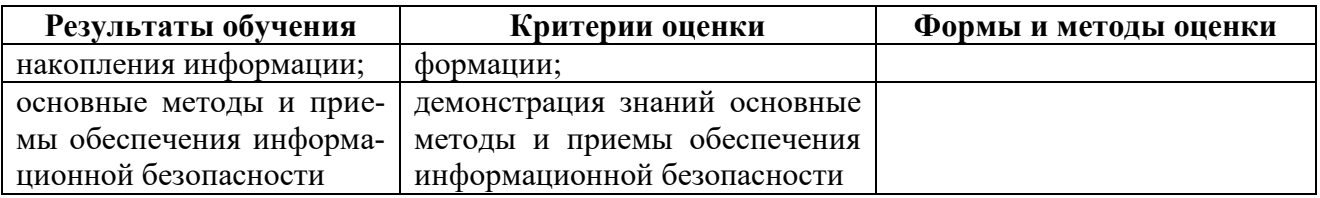

Результатом освоения программы учебной дисциплины является достижение обучающимися<br>личностных результатов (ЛР) при воспитании:

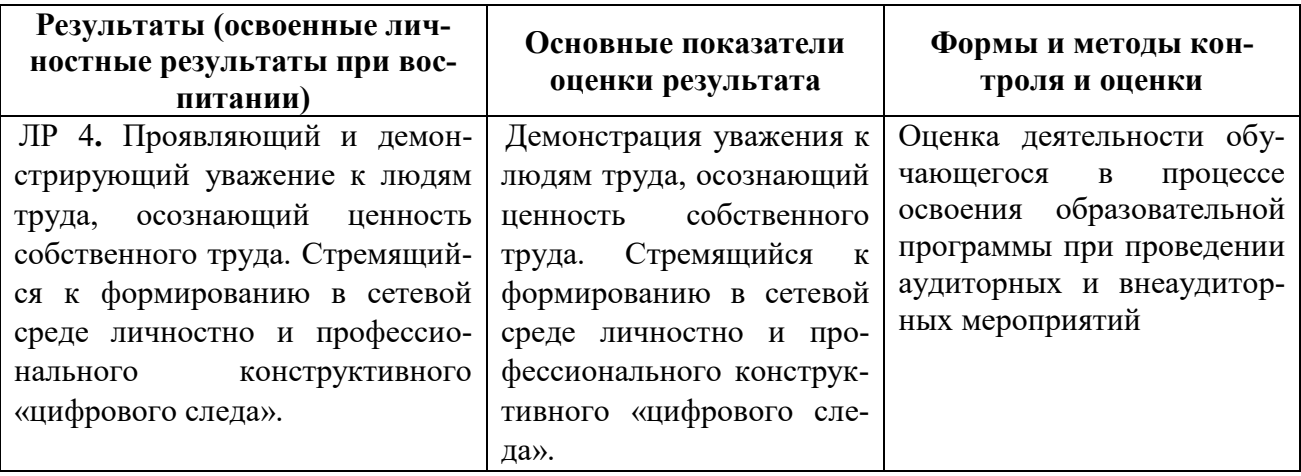